# <span id="page-0-0"></span>**Algol – vom Mythos zur Wissenschaft**

Olaf Fischer

In einer Reihe von didaktischen Ideen rückt Algol unter ganz verschiedenen Aspekten ins Blickfeld. Das Zusammenspiel von Phantasie und Wissenschaft soll mehr Interesse generieren.

Am Anfang stehen einige [Anregungen,](#page-1-0) Algol als Mythen- und Kunstobjekt aufzugreifen. Eine erste Beobachtung des Sternenhimmels zeigt Algol im Sternbild Perseus. Der Mythos um Andromeda und Perseus bekommt eine Gestalt in Form der dazugehörigen Sternbilder, die es an Hand alter und neuerer [Himmelskarten](#page-2-0) aufzusuchen gilt. Dem besseren Kennenlernen der Himmelsregion um Algol herum dient ein [Arbeitsblatt,](#page-4-0) das schließlich eine erste physikalische Betrachtung in Form eines Helligkeitsvergleichs fordert. Eine [Medienecke](#page-4-1) liefert dann anschauliche Aufklärung über die physikalische Natur von Algol. Die folgenden [Aufgaben](#page-6-0) rufen das physikalische Denken vollends auf den Plan. Unter anderem geht es darum, einen in SuW nachlesbaren Fakt nachzurechnen. Nachdem klar ist, dass es sich bei Algol um einen bedeckungsveränderlichen Doppelstern mit periodischem Helligkeitseinbruch handelt, wäre es wünschenswert, diesen zu beobachten. Dazu bedarf es einer Vorhersage, die im Ergebnis einer [Programmieraufgabe](#page-10-0) stehen kann. Die folgende [Diagrammarbeit](#page-12-0) gibt einen Ausblick auf die Art und Weise, wie man die Natur (Zustand und Entwicklung) der Sterne erforscht. Abschließend geht es um die Frage, wie schnell die Sterne altern [\(Abschätzung\)](#page-16-0), wobei das Rätsel um den Entwicklungszustand der Algolkomponenten klar wird.

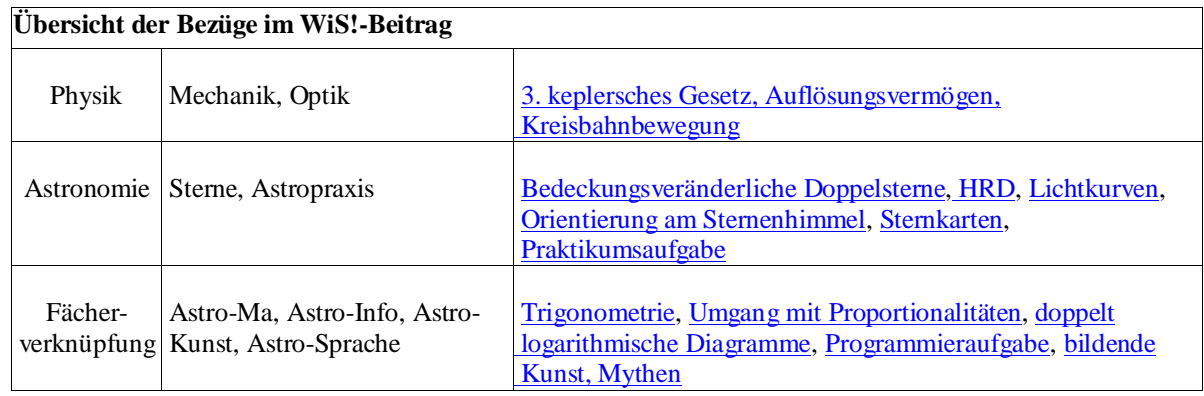

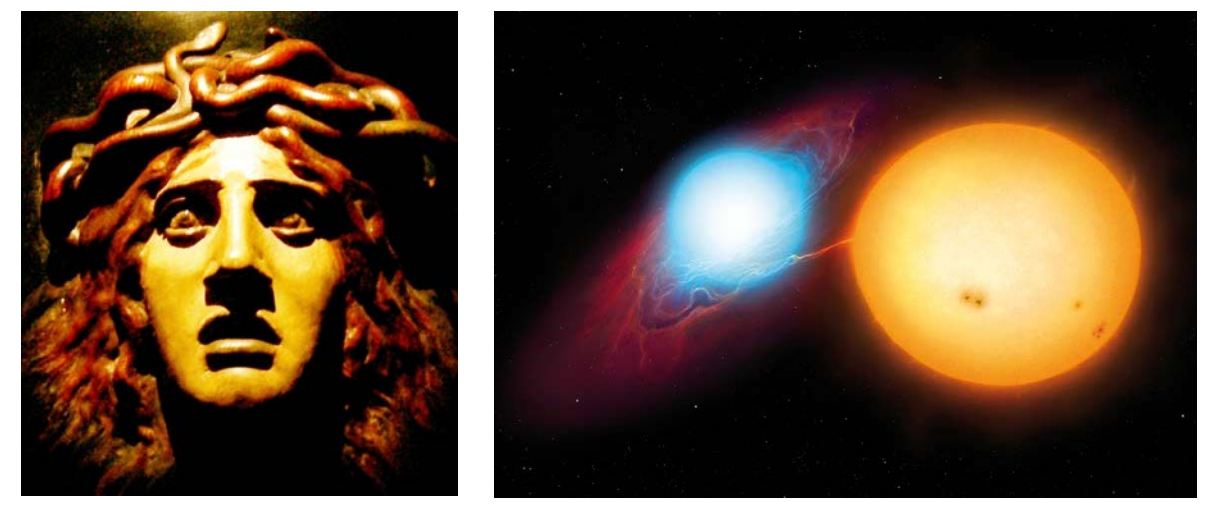

**Abbildung 1:** Algol bewegt die Gemüter. Links: Die schon mit bloßem Auge erkennbaren periodischen Helligkeitsschwankungen von Algol haben einen Mythos entstehen lassen, den die Künstler immer wieder gerne aufgreifen. Rechts: Die Astrophysiker haben Algol als bedeckungsveränderliches Doppelsternsystem entlarvt, in dem ein Massenüberfluss existiert, der die Entwicklung der beteiligten Sterne entscheidend beeinflusst hat. ©: Mark A. Garlick/space-art.co.uk. aus SuW 12/2008, S37.

#### **Algol als Kunstobjekt** *[\(→zurück zum Anfang\)](#page-0-0)*

Die Dinge der Welt werden oft erst interessant, wenn sich in ihnen vieles verknüpft, noch dazu, wenn dabei Rationalität und Phantasie zusammenkommen. So könnte der Weg hin zur Natur des Objektes Algol über seinen Mythos verlaufen.

Der Name Algol stammt von den alten Arabern, die den Stern *ra*'s **al-gūl** ("Kopf des Dämons") nannten. Man nennt ihn so auch Teufelsstern. Der Mythos stammt aber von den Griechen, die den Stern mit Medusa, eine der drei Gorgonen (schlangenhaarige Gestalten der griechischen Mythologie), identifizierten. Medusa wiederum gehört zum Mythos von Andromeda und Perseus.

So bietet sich eine kleine Kooperation mit dem Kunst- und Sprachunterricht an. Dort könnte man das Thema z. B. als **Zeichenmotiv, Mythenbeispiel** oder für ein **Theaterdrehbuch** aufgreifen. Danach kann man sich dann dem himmlischen Theater zuwenden, denn wissenden Auges sieht man mehr.

<span id="page-1-0"></span>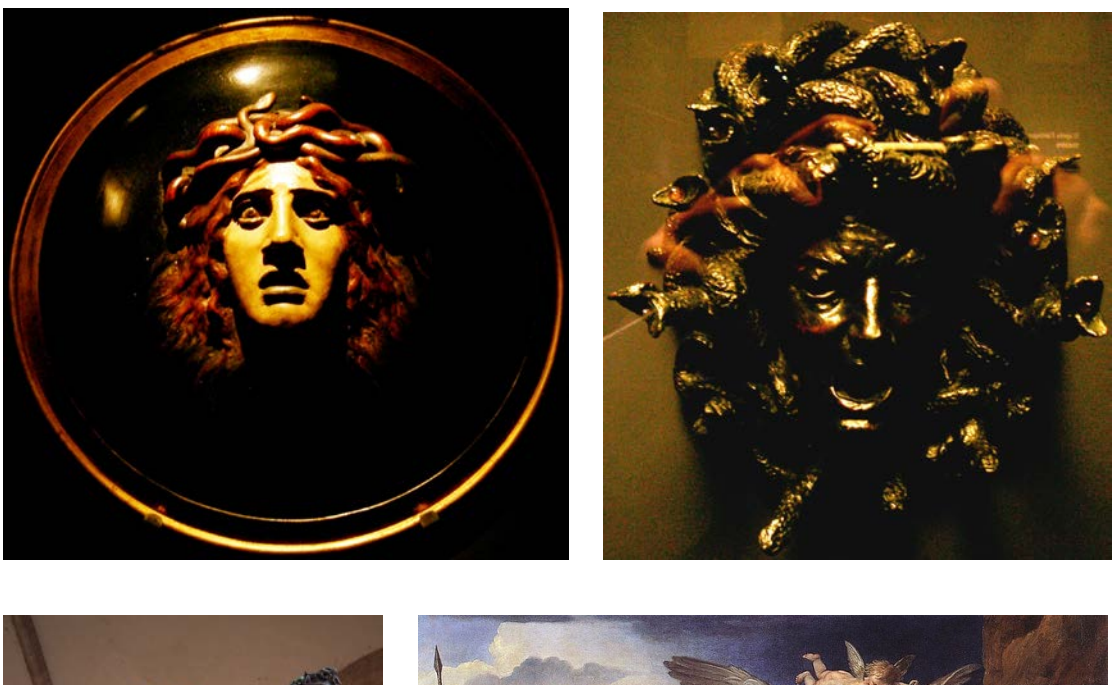

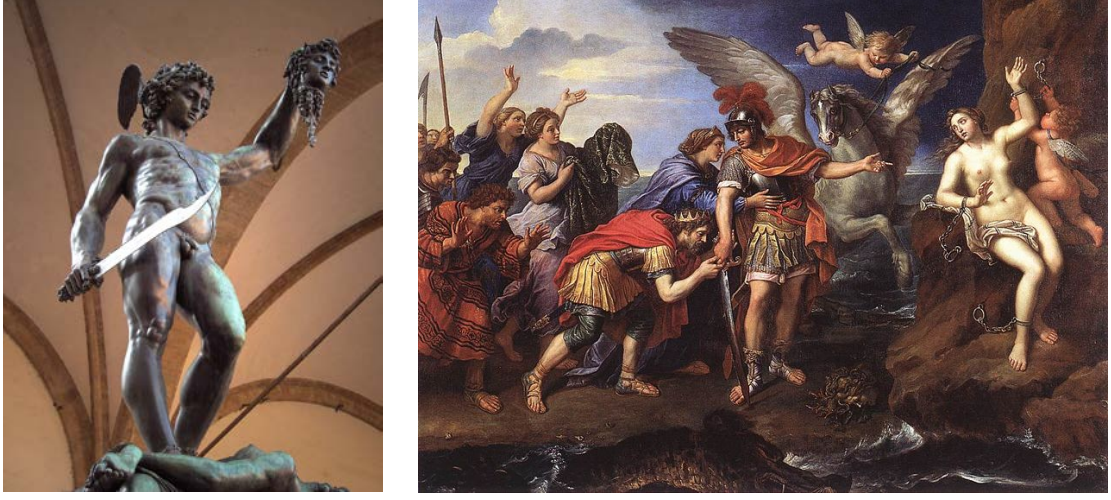

**Abbildung 2:** Algol und der Perseus-Mythos in der Kunst. Oben Paris: Algol-Masken in der Maskensammlung im [Musée d'Orsay](http://www.musee-orsay.fr/) Paris. Unten links: Skulptur des Perseus von Benvenuto Cellini, Loggia dei Lanzi, Florenz, Italien. ©: JoJan - Own work, Public Domain, https://commons.wikimedia.org/w/index. [php?curid=431701.](https://commons.wikimedia.org/w/index.%20php?curid=431701) Unten rechts: Ölgemälde "Perseus and Andromeda" von [Pierre Mignard](http://commons.wikimedia.org/wiki/Pierre_Mignard) (1612-1695), Musée du Louvre, Paris. [\(commons.wikimedia.org/wiki/Category:1679\\_pain...\)](http://images.google.de/url?q=http://commons.wikimedia.org/wiki/Category:1679_paintings&usg=AFQjCNH51LuBMSXyGc1aTRFJm_czGbbfvQ).

### <span id="page-2-0"></span>**Beobachtung I: Orientierung am Sternenhimmel** *[\(→zurück zum Anfang\)](#page-0-0)*

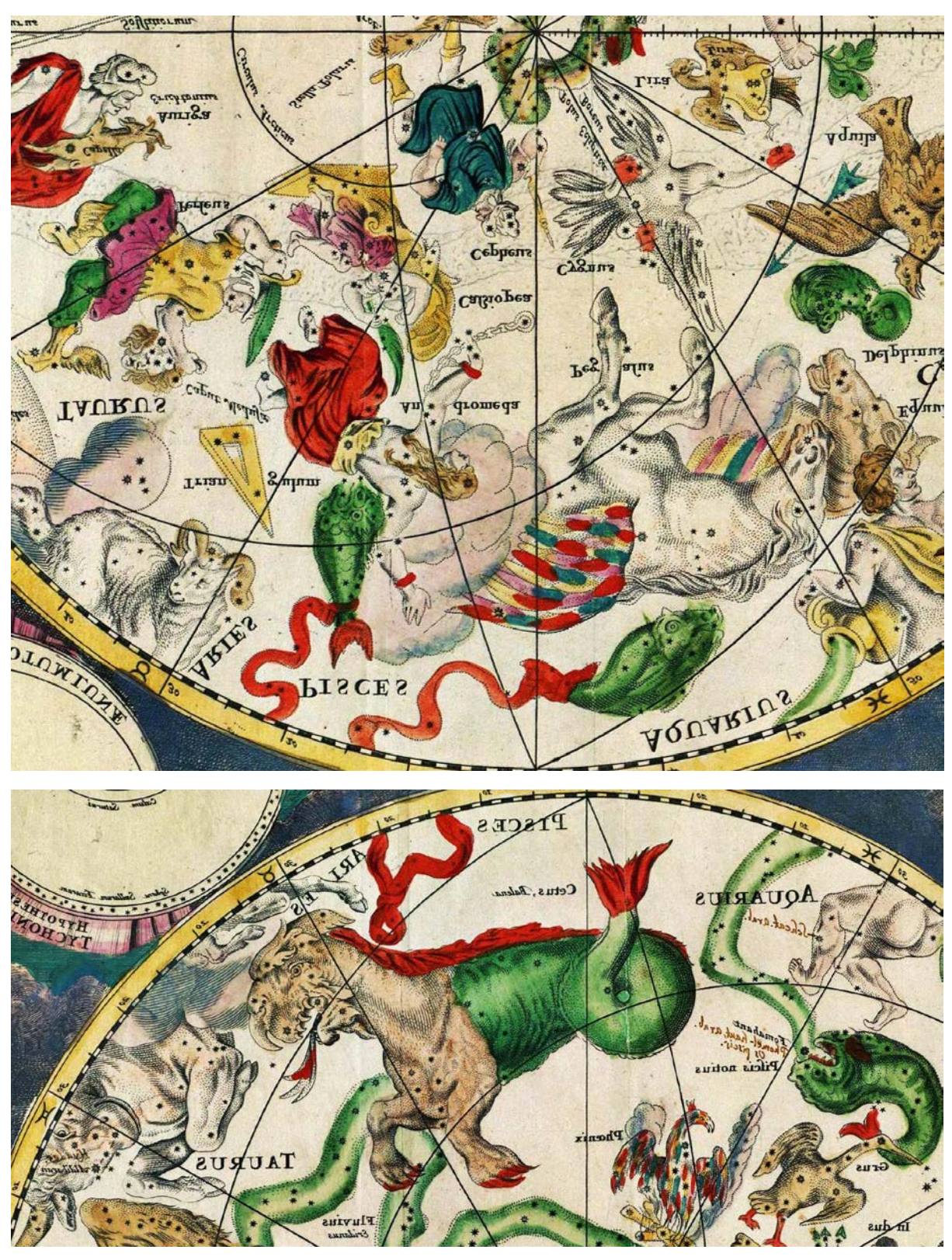

**Abbildung 3:** Ausschnitte aus einer Himmelskarte des holländischen Kartographen Frederik de Wit (17. Jahrhundert), die den Bereich des Sternenhimmels zeigen, der mit dem Mythos um Andromeda und Perseus zu tun hat. Dazu gehören die Sternbilder Andromeda, Cassiopeia, Cepheus, Perseus, Pegasus und Walfisch. Die beiden Kartenteile gehören zu den ekliptikalen Hemisphären des Sternenhimmels; die gestrichelte Berandung stellt die Ekliptik dar. ©: By Frederik de Wit - Transferred from en.wikipedia to Commons. Scanned by Janke, Public Domain, [https://commons.wikimedia.org/w/index.php?curid=2171890.](https://commons.wikimedia.org/w/index.php?curid=2171890)

#### **Beobachtung I: Orientierung am Sternenhimmel** *[\(→zurück zum Anfang\)](#page-0-0)*

Mit der Kenntnis des Mythos um Andromeda und Perseus ist eine Beobachtung der entsprechenden Sternbilder für viele ein noch größeres Erlebnis (ideal am Jahresende:

südlicher Abendhimmel). Zugleich bietet die Sternensage eine Merkhilfe an.

Im ersten Teil des Beobachtungsabends könnten die zum Andromeda-Perseus-Mythos gehörenden Sternbilder aufgesucht werden, wobei der Mythos von einem Schüler wiederholt wird. (In einer vorhergehenden Lehreinheit könnte der Mythos z. B. mittels eines Schülervortrags unter Nutzung einer Farbfolie nach Abb. 3 eingeführt worden sein.) Die Handkarte in Abb. 4 dient als Aufsuchhilfe.

Das folgende Arbeitsblatt dient dem näheren Kennenlernen der Sternbildregion des Perseus, wo sich Algol befindet.

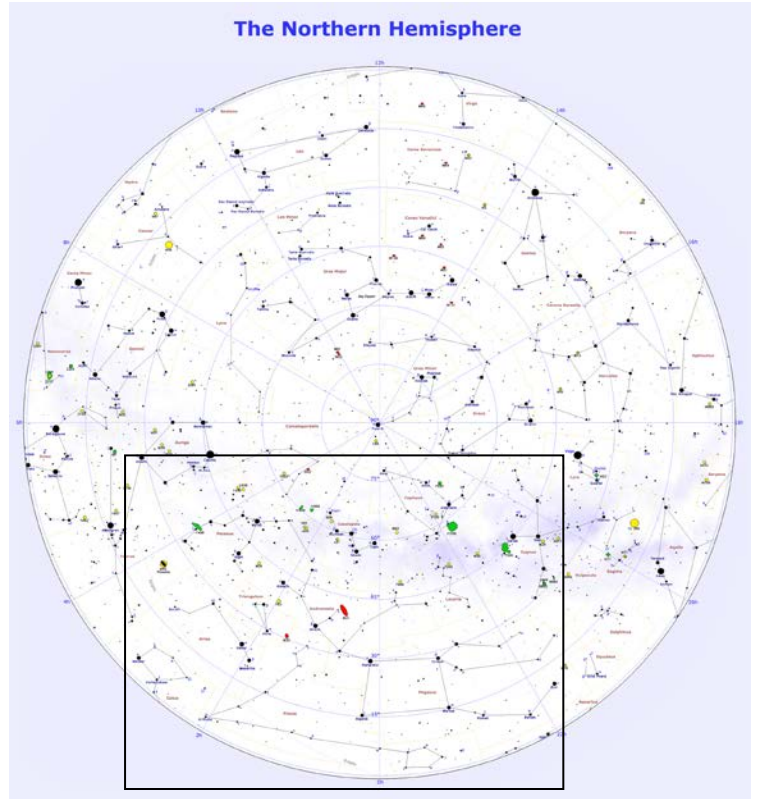

**Abbildung 4:** Oben: Nördlicher Sternhimmel. ©: Von Roberto Mura - Eigenes Werk, CC BY-SA 3.0, [https://commons.wikimedia.org/w/index.php?curid=11736506.](https://commons.wikimedia.org/w/index.php?curid=11736506) Unten: Der oben markierte Ausschnitt mit den Sternbildern des Andromeda-Perseus-Mythos kann den Schülern als kleine Handkarte (Handkarte.jpg) zur Verfügung gestellt werden. Eine mögliche Aufgabe wäre, die zum Mythos gehörenden Sternbilder rot nachzuzeichnen.

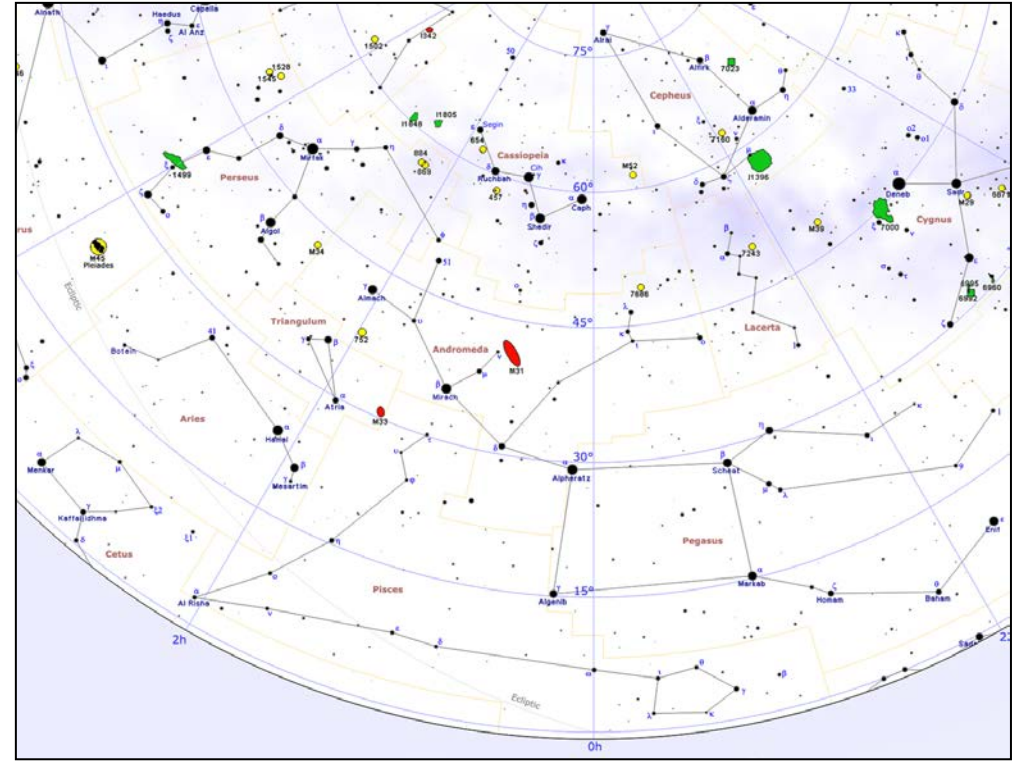

### <span id="page-4-0"></span>**Beobachtung I: Arbeitsblatt Perseus** *(→zurüc[k zum Anfang\)](#page-0-0)*

Die Sternbildregion von Perseus gilt es etwas näher zu erforschen. Dazu sollen folgende Aufgaben erfüllt werden.

- Identifiziere im unten rechts abgebildeten Kartenblatt aus dem historischen Sternatlas von Bode die unten links gezeigten Verbindungslinien zwischen markanten Sternen des Sternbilds Perseus. Zeichne sie dort in rot ein.
- An welcher Stelle des Sternbilds Perseus befindet sich Algol?
- Was für Objekte befinden sich im Griff des Schwertes von Perseus?
- Die Sterne erscheinen uns in verschiedenen Helligkeiten. Ermittele durch genaues Beobachten die Helligkeitsabfolge der Sterne Mirfak, Epsilon (ε) Persei, Gamma (γ) Persei, Xi (ξ) Persei, Capella und Algol. Beginne mit dem hellsten Stern.

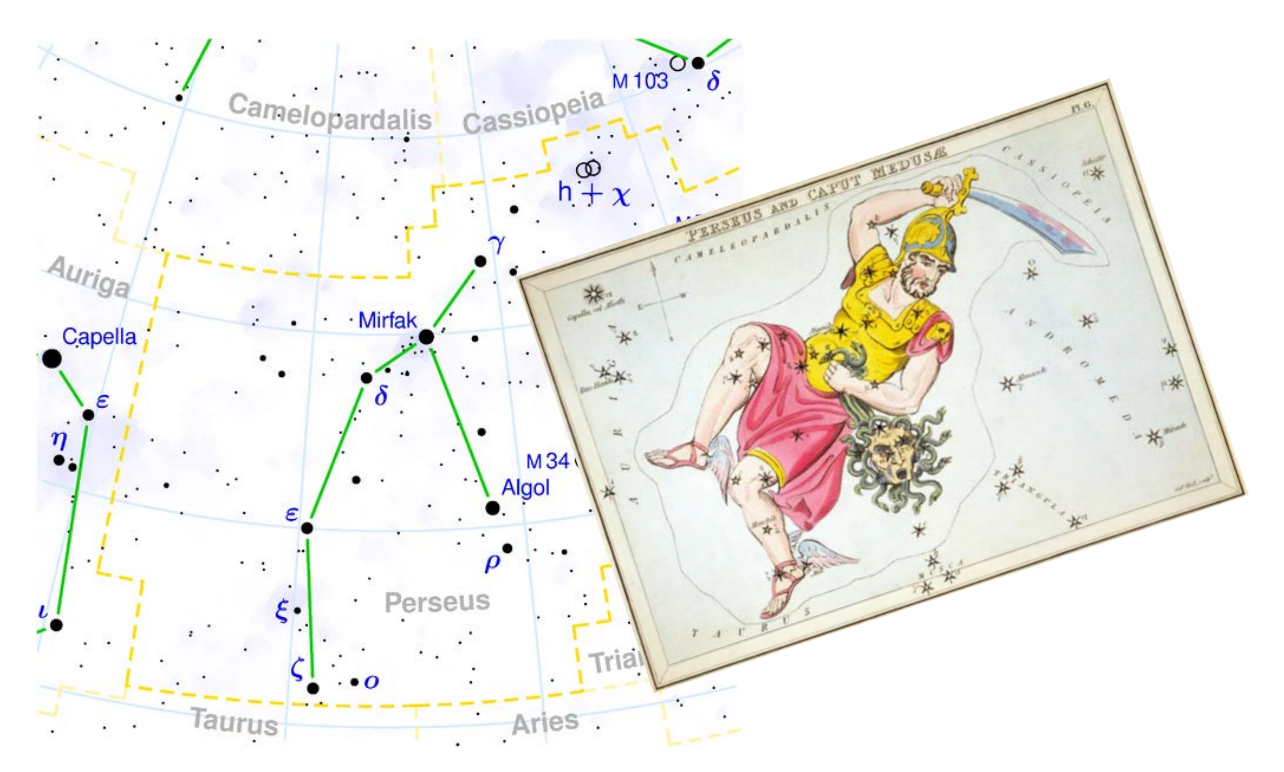

<span id="page-4-1"></span>Links: Sternbild Perseus in einer heute verwendeten Sternkarte. ©: CC BY-SA 3.0, https://commons.wikimedia. org/w/index.php?curid=26647. Rechts: Ältere Sternkarten enthalten auch noch figürliche Darstellungen. Der hier gezeigte Kartenausschnitt mit der Perseusfigur stammt aus dem Sternatlas von Bode. ©: Sidney Hall - This image is available from the United States Library of Congress's Prints and Photographs divisionunder the digital ID cph.3g10055. This tag does not indicate the copyright status of the attached work. A normal copyright tag is still required. See Commons:Licensing for more information., Public Domain, https://commons.wikimedia. org/w/index.php?curid=31330201.

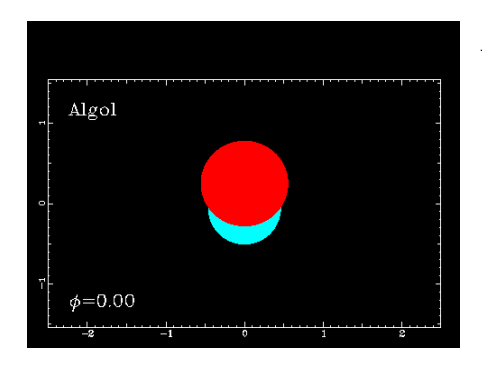

#### *Algol-Animation1*

Der gegenseitige Umlauf von Algol A und Algol B mit den wechselseitigen Bedeckungen wird offensichtlich. Zusätzlich zum Umlauf wird der Phasenzustand *Φ* angezeigt (*Φ*=0, wenn Algol B mittig vor Algol A, also im Hauptminimum). Außerdem sind schon die Gezeitenverformung und der Materialabfluss von Algol B zu sehen. Quelle: Larry Molnar <http://www.daviddarling.info/encyclopedia/A/Algol.html>

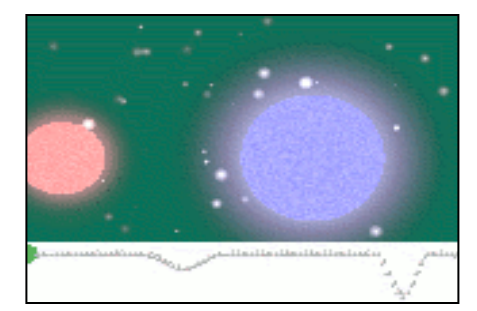

#### *Algol-Animation2*

Simultan zum Umlauf des Doppelsternsystems wird die Lichtkurve aufgezeichnet. Dies verdeutlicht gut den Zusammenhang zwischen der Sternkonstellation und dem Diagrammbild.

Quelle: Cornell Astronomy [http://de.wikipedia.org/wiki/Teufelsstern#cite\\_note-0](http://de.wikipedia.org/wiki/Teufelsstern#cite_note-0)

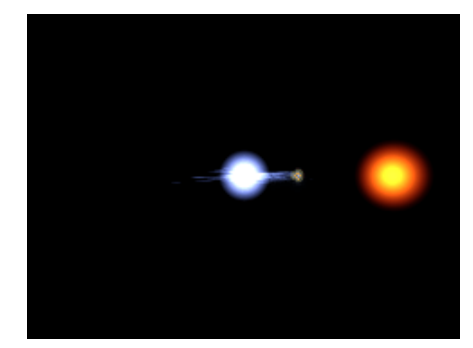

#### *Algol-Animation3*

Diese Animation zeigt eine weitere Tatsache. Der schwächer strahlende rötliche Stern Algol B verliert Materie, die sich in einer kleinen Scheibe um Algol A sammelt. Der Bereich des Auftreffens auf der Scheibe wird stark erhitzt und leuchtet deshalb.

Quelle[: Jens Dengler](http://me.in-berlin.de/%7Ejd/) <http://www.solstation.com/stars2/algol3.htm>

#### *Simulation von Lichtkurven für Bedeckungsveränderliche*

Hier geht es um mehr als bloße Veranschaulichung, Interaktivität ist gefordert. Die Schüler können sehen, wie sich die Lichtkurve eines bedeckungsveränderlichen Doppelsternsystems durch Variation verschiedener Parameter ändert.

Quelle: Nebraska Astronomy Applet Project <http://astro.unl.edu/naap/ebs/animations/ebs.html>

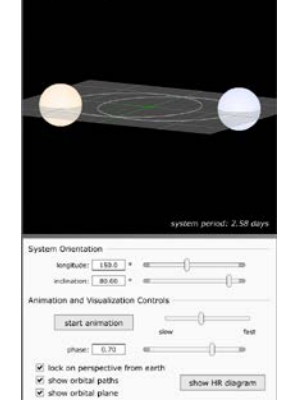

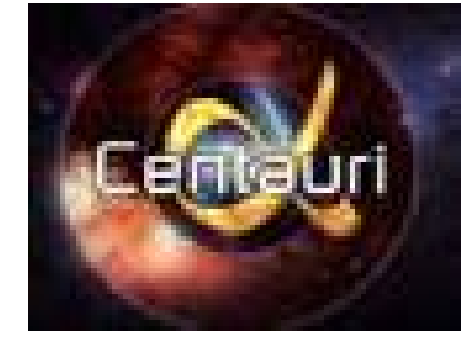

#### *Video*

Aus der TV-Reihe Alpha-Centauri, Thema: Was sind Doppelsterne (2001, 15 min). Harald Lesch gibt einen Einblick in die Welt der Doppelsternsysteme und kommt dabei auch auf Algol zu sprechen. Quelle: Bayern 3 alpha

[http://www.br-online.de/br-alpha/alpha-centauri/alpha-centauri](http://www.br-online.de/br-alpha/alpha-centauri/alpha-centauri-doppelsterne-2001-ID1208433020900.xml)[doppelsterne-2001-ID1208433020900.xml](http://www.br-online.de/br-alpha/alpha-centauri/alpha-centauri-doppelsterne-2001-ID1208433020900.xml)

<span id="page-6-0"></span>**Aufgaben** *[\(→zurück zum Anfang\)](#page-0-0)*

a.) Die in "Sterne und Weltraum" (SuW) 12/2008 auf S. 37 genannte Umlaufzeit des 93 Lichtjahre entfernten Algol-Systems ist zu bestätigen.

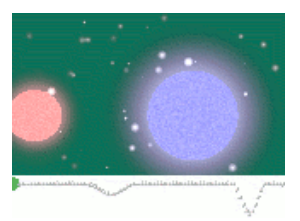

- b.) Welche freie Objektivöffnung *D* ist nötig, um die beiden Doppelsternkomponenten durch ein Fernrohr getrennt sehen zu können? Der Umlauf der Doppelsternkomponenten erfolgt auf einer nahezu kreisförmigen Bahn. Das meiste Sternlicht kommt mit einer Wellenlänge von etwa 500 nm an.
- c.) Bestimme die zu erwartende Dauer für den Helligkeitsabfall (-anstieg) und für das Hauptminimum. Nutze dazu das untenstehende Diagramm, das den Ausschnitt des zeitlichen Verlaufs der Helligkeit für das Hauptminimum des Doppelsternsystems darstellt und mit ausgewählten Konstellationen der zwei Sterne verknüpft.

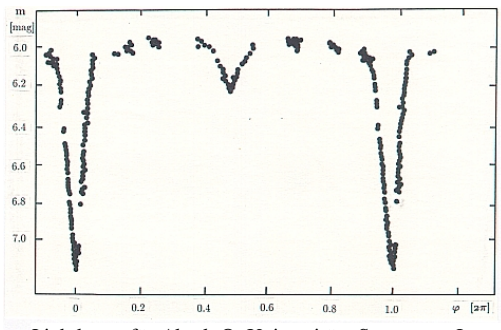

Lichtkurve für Algol. ©: Universitäts-Sternwarte Jena.

d.) Diskutiere, welche Konsequenzen sich ergeben, wenn das Algolsystem nicht räumlich aufgelöst (getrennt) beobachtet werden kann? Man denke dabei vor allem an das Licht der Sterne.

Die zur Lösung notwendigen Werte sind dem SuW-Beitrag auf S. 36/37 und dem Tafelwerk zu entnehmen.

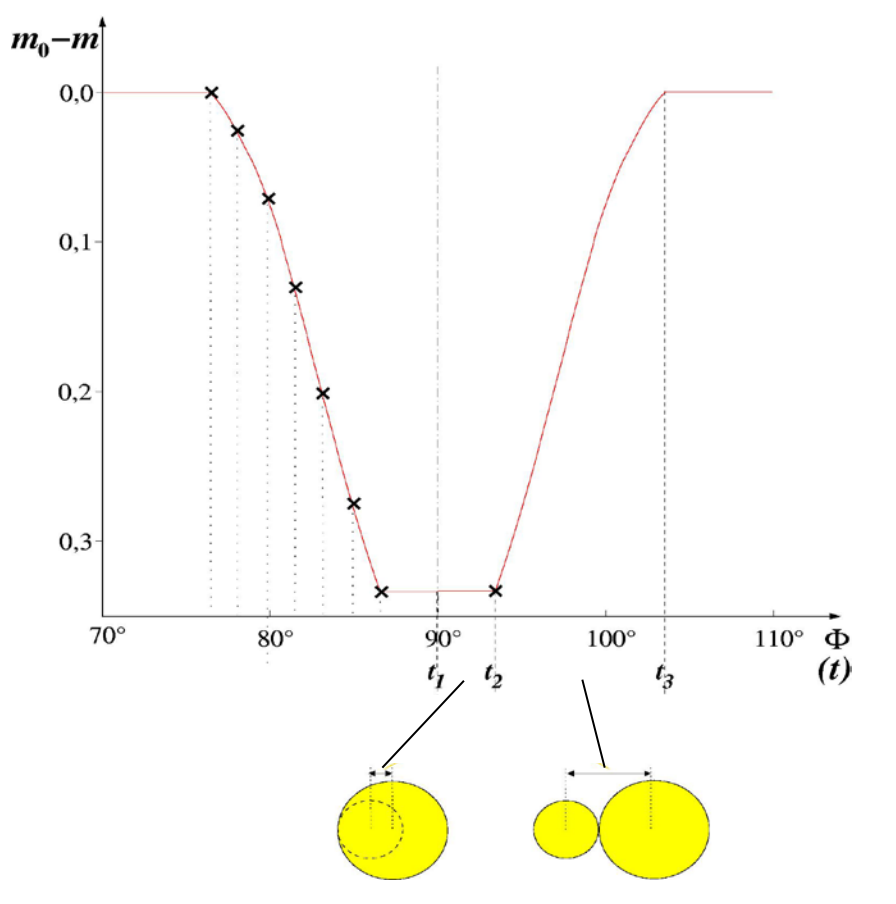

#### **Lösungen zu den Aufgaben**

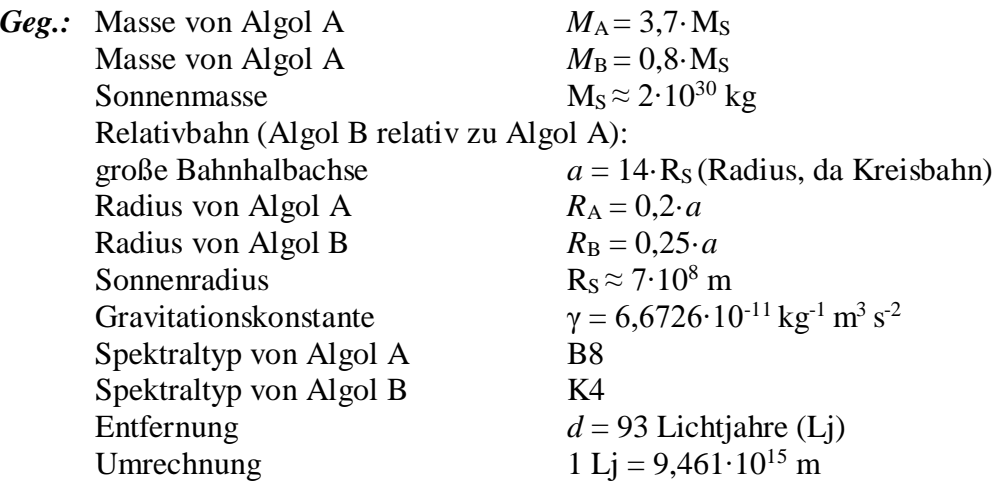

*Ges.:* a.) Umlaufzeit *T* in d

- b.) Durchmesser der freien (beugenden) Objektivöffnung *D* in mm
- c.) Hauptminimumszeit  $2(t_2-t_1)$  und Abfallzeit  $t_3-t_2$  in h
- d.) Diskussion
- a.) Die Lösung liefert ein Gesetz der Mechanik der Himmelskörper das 3. keplersche Gesetz, dass in seiner allgemeinen Form folgendermaßen aussieht:

$$
\frac{a^3}{T^2} = \frac{\gamma}{4\pi^2} \cdot (M_A + M_B).
$$

Die Umlaufzeit ergibt sich also aus

$$
T = \sqrt{\frac{a^3 \cdot 4\pi^2}{\gamma \cdot (M_A + M_B)}} = \sqrt{\frac{(14 \cdot 7 \cdot 10^8 \text{ m})^3 \cdot 4\pi^2}{6,6726 \cdot 10^{-11} \text{ kg}^{-1} \text{ m}^3 \text{s}^{-2} \cdot (3,7 + 0,8) \cdot 2 \cdot 10^{30} \text{ kg}}}
$$
  
\n
$$
T = \sqrt{\frac{0,94119 \cdot 10^{30} \text{ m}^3 \cdot 4\pi^2}{6,6726 \cdot 10^{-11} \text{ kg}^{-1} \text{ m}^3 \text{s}^{-2} \cdot 9 \cdot 10^{30} \text{ kg}}} = \sqrt{6,1872 \cdot 10^{10} \text{ s}^{-2}} = 248742 \text{ s}
$$
  
\n
$$
\frac{T \approx 2,9 \text{ d.}}{T} = \sqrt{6,1872 \cdot 10^{10} \text{ s}^{-2}} = 248742 \text{ s}
$$

b.) Nach dem Auflösungskriterium nach Rayleigh muss das zentrale Beugungsmaximum eines Sterns mindestens in das 1. Beugungsminimum des anderen Sterns fallen, damit beide Sterne durch das Fernrohr mit der kreisrunden beugenden Eintrittsöffnung getrennt Fernrohrs gesehen werden können. Für den Winkelabstand *α* im Bogenmaß gilt

$$
\alpha = 1,22 \cdot \frac{\lambda}{D}.
$$

Der Durchmesser der Fernrohröffnung kann also ermittelt werden aus

$$
D=1,22\cdot\frac{\lambda}{\alpha},
$$

wobei *λ* der Wellenlänge des gebeugten Sternlichts entspricht (ca. 500 nm) und *α* erst noch berechnet werden muss. Dazu wird etwas Trigonometrie gebraucht. α entspricht dem Winkel, unter dem der Abstand *r* zwischen Algol A und Algol B aus der Entfernung *d* zu beobachten ist. Für den Winkel *α* im Gradmaß kann man also rechnen:

$$
\tan \alpha^{\circ} = \frac{r}{d} = \frac{a}{d} = \frac{14 \cdot 7 \cdot 10^8 \,\mathrm{m}}{93 \cdot 9,461 \cdot 10^{15} \,\mathrm{m}} = 1,1137 \cdot 10^{-8}.
$$

Für kleine Winkel gilt, dass der Wert für α (im Bogenmaß) sehr nahe dem Wert von tan α<sup>o</sup> kommt (α  $\approx$  tan α<sup>o</sup>).

Folglich kann man nun rechnen

$$
D = 1,22 \cdot \frac{500 \cdot 10^{-9} \text{ m}}{1,1137 \cdot 10^{-8}} \approx 44.9 \text{ m}.
$$

Eine räumliche Auflösung der Komponenten A und B des Algol-Systems scheint also mit einem einfachen Fernrohr (noch) unmöglich. Doch die gegenseitige Bedeckung verrät das Doppelsternsystem.

c.) Aus dem Bild wird ersichtlich,  $m_0 - m_1$ dass Algol B während der halben Zeit des Hauptminimums (von *t*<sup>1</sup> bis*t*2) die Strecke  $(R_B-R_A) = 0.05 \cdot 14 \cdot R_S = 4.9 \cdot 10^8 \text{m}$ zurücklegt, die Hauptminimumsstrecke also  $9,8.10<sup>8</sup>$ m lang ist. Die gesamte Umlaufstrecke von Algol B bzgl. Algol A beträgt  $2\pi \cdot 14 \cdot R_S = 6{,}1575 \cdot 10^{10}$  m. Da dies ca. das 63fache der Hauptminimumsstrecke ist, entspricht die Hauptminimumszeit dem 63-stel der Umlaufzeit: 1,1h.  $t_2 - t_1 = \frac{T}{63} = \frac{2,9 \text{ d}}{63} \approx$ 

63 Entsprechend ergibt sich die Dauer des Helligkeitsabfalls  $t_3-t_2$ aus dem Verhältnis der Strecke  $(R_B+R_A)=0,45.14\cdot R_S$ ≈4,4 $\cdot 10^9$ m zur Gesamtumlaufstrecke. Man erhält:

$$
t_3 - t_2 = \frac{T}{14} = \frac{2.9 \text{ d}}{14} \approx 5 \text{ h}.
$$

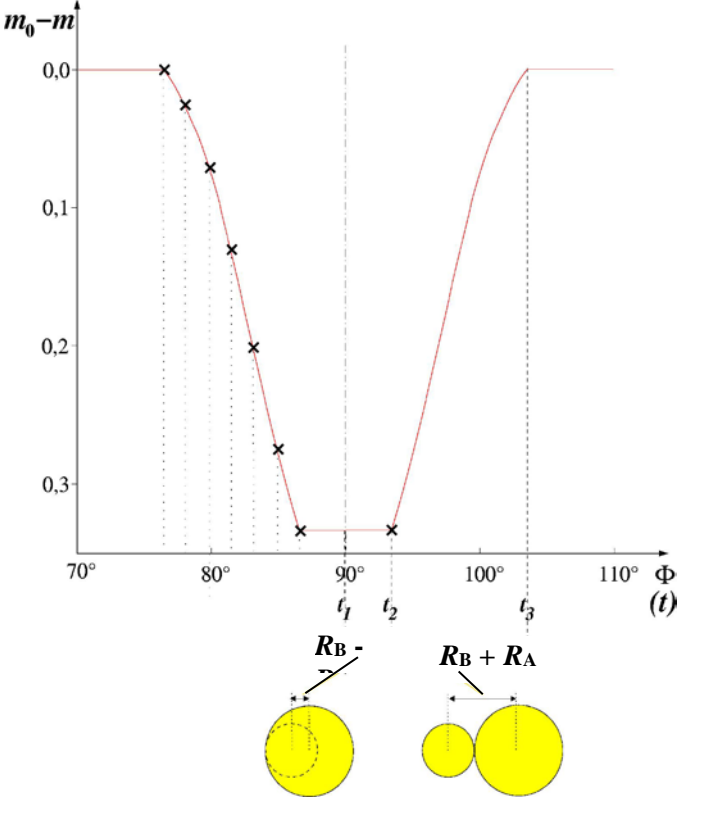

d.) Das Licht der räumlich nicht aufgelösten Sterne überlagert sich. Die Lichtfarbe ändert sich und eine Spektralklassifikation wird dadurch zunächst erschwert. Gleichzeitig kann das Doppelsternspektrum aber dazu genutzt werden, den Doppelsterncharakter zu entlarven und die Umlaufzeit aus den periodischen (für die beiden Komponenten gegenlaüfigen) Linienverschiebungen zu ermitteln.

### **Lösungen zum Arbeitsblatt Perseus (Beobachtung I)** *[\(→zurück zum Anfang\)](#page-0-0)*

Die Sternbildregion von Perseus gilt es etwas näher zu erforschen. Dazu sollen folgende Aufgaben erfüllt werden.

- Identifiziere im unten rechts abgebildeten Kartenblatt aus dem historischen Sternatlas von Bode die unten links gezeigten Verbindungslinien zwischen markanten Sternen des Sternbilds Perseus. Zeichne sie dort in rot ein.
- An welcher Stelle des Sternbilds Perseus befindet sich Algol?  $\rightarrow$  Kopf der Medusa
- Was für Objekte befinden sich im Griff des Schwertes von Perseus?

# *offene Sternhaufen h und chi Persei*

• Die Sterne erscheinen uns in verschiedenen Helligkeiten. Ermittele durch genaues Beobachten die Helligkeitsabfolge der Sterne Mirfak, Epsilon (ε) Persei, Gamma (γ) Persei, Xi (ξ) Persei, Capella und Algol. Beginne mit dem hellsten Stern.

*Capella (0,08) - Mirfak (1,79) - ε Per (2,9), γ Per (2,91) - ξ Per (3,98) Algol ordnet sich entsprechend seiner Helligkeit (2,1-3,4) ein: meist jedoch 3,4* Delta Cassiopeiae (2,68-2,74, Algol-Typ), Rho (ρ) Persei (3,2-4,1, Mü Cephei-Typ) und Epsilon Aur (2,9-3,8, Algol-Typ) sind selbst veränderliche Sterne wie Algol (2,1-3,4).

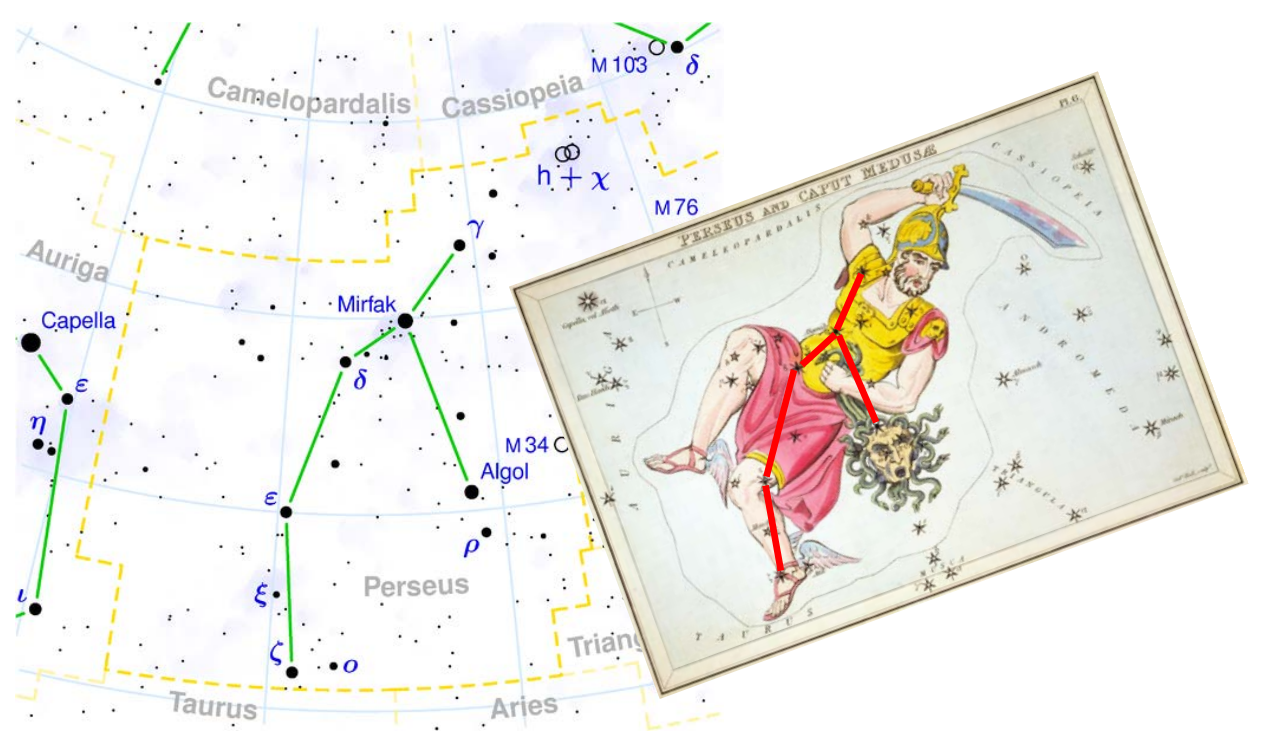

Links: Sternbild Perseus in einer heute verwendeten Sternkarte. ©: CC BY-SA 3.0, https://commons.wikimedia. org/w/index.php?curid=26647. Rechts: Ältere Sternkarten enthalten auch noch figürliche Darstellungen. Der hier gezeigte Kartenausschnitt mit der Perseusfigur stammt aus dem Sternatlas von Bode. ©: Sidney Hall - This image is available from the United States Library of Congress's Prints and Photographs divisionunder the digital ID cph.3g10055. This tag does not indicate the copyright status of the attached work. A normal copyright tag is still required. See Commons:Licensing for more information., Public Domain, https://commons.wikimedia. org/w/index.php?curid=31330201.

### <span id="page-10-0"></span>**Beobachtung II: Den Zeitraum des Lichtwechsels erwischen** *[\(→zurück zum Anfang\)](#page-0-0)*

Etwas vorhersagen zu können, darin besteht ein Ziel der Wissenschaft. So kann auf Grundlage vorausgehender Beobachtungen des periodischen Lichtwechsels von Algol auch auf noch kommende Minima geschlossen werden. Für die Minimumszeiten  $T_{\text{Min}}$  (Mitte

Hauptminimum) soll folgende Formel gelten:

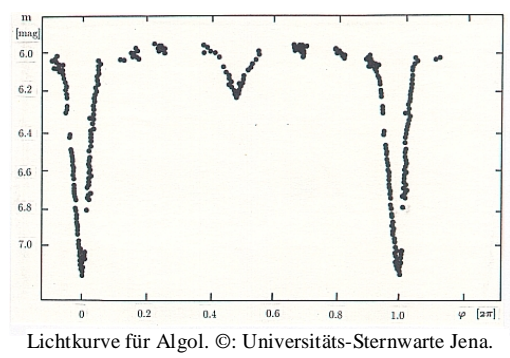

# $T_{\text{Min}} = 2454478,58403 \text{ d} + 2,867328 \text{ d} \cdot E$

wobei  $T_{\text{Min}}$  in Form des Julianischen Datums (fortlaufende Tageszählung) mit der Einheit Tag herauskommt und *E* einfach eine Nummerierung darstellt.

### **Aufgaben**

- Bestimme die in der oben genannten Formel aufgeführte Periodendauer von 2,867328 Tagen für Algol in Tagen, Stunden und Minuten.
- Der 11. November (um 12 Uhr Weltzeit) entspricht im Julianischen Datum dem 2454782,0ten Tag (siehe z. B. [http://aa.usno.navy.mil/data/docs/JulianDate.php\)](http://aa.usno.navy.mil/data/docs/JulianDate.php). Bestimme die Zeiten für die nächsten 10 Hauptminima von Algol (Datum, Uhrzeit). Überlege, welche Beobachtungstermine möglich sind. (**mögliche Programmieraufgabe**)

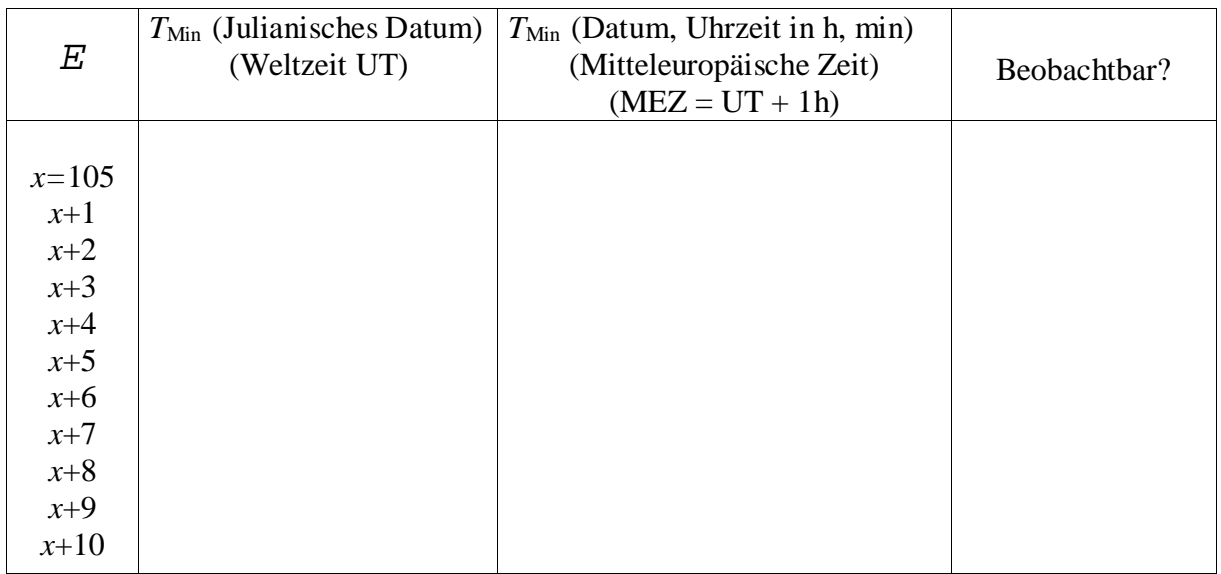

### **Lösungen zu den Aufgaben bei Beobachtung II:** *[\(→zurück zum Anfang\)](#page-0-0)*

Etwas vorhersagen zu können, darin besteht ein Ziel der Wissenschaft. So kann auf Grundlage vorausgehender Beobachtungen des periodischen Lichtwechsels von Algol auch auf noch kommende Minima geschlossen werden.

Für die Minimumszeiten  $T_{\text{Min}}$  (Mitte Hauptminimum) soll folgende Formel gelten:

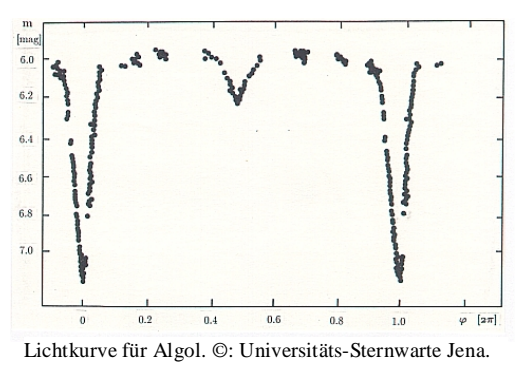

### $T_{\text{Min}} = 2454478,58403 \text{ d} + 2,867328 \text{ d} \cdot E$

wobei  $T_{\text{Min}}$  in Form des Julianischen Datums (fortlaufende Tageszählung) mit der Einheit Tag herauskommt und *E* einfach eine Nummerierung darstellt.

### **Aufgaben**

• Bestimme die in der oben genannten Formel aufgeführte Periodendauer von 2,867328 Tagen für Algol in Tagen, Stunden und Minuten.

Die Umrechnung in Dezimaldarstellung erfolgt

 $T = 2,867328 = 2 d + 0,867328 \cdot 24 h = 2 d + 20,815872 h = 2 d + 20 h + 0,815872 \cdot 60$  min

 $T \approx 2 d + 20 h + 49 min.$ 

• Der 11. November (um 12 Uhr Weltzeit) entspricht im Julianischen Datum dem 2454782,0ten Tag (siehe z. B. [http://aa.usno.navy.mil/data/docs/JulianDate.php\)](http://aa.usno.navy.mil/data/docs/JulianDate.php). Bestimme die Zeiten für die nächsten 10 Hauptminima von Algol (Datum, Uhrzeit). Überlege, welche Beobachtungstermine möglich sind.

Seit dem Ausgangsdatum in der Formel (Epoche genannt) sind 2454782 – 2454478,58403 = 303,41597 Tage vergangen. Dies entspricht etwa 105,8 Perioden von Algol.

105 Perioden, das sind 301,06944 Tage.

Das 105. Hauptminimum (seit dem Startwert in der Formel) von Algol findet also beim Julianischen Datum 2454779,65347 statt.

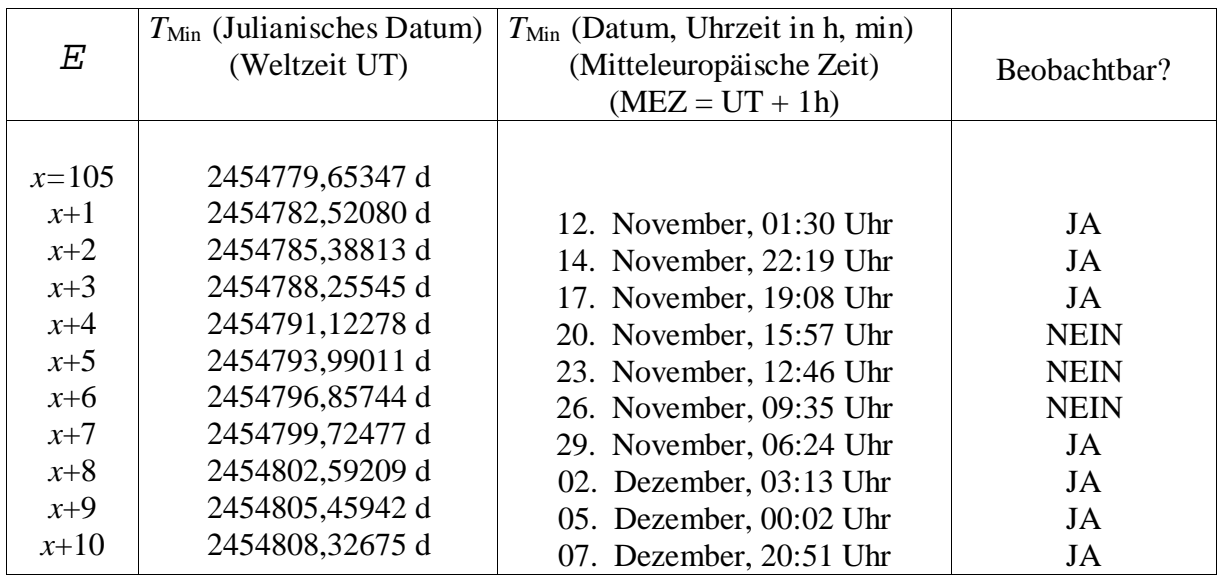

#### <span id="page-12-0"></span>**Praktikumsaufgabe: HRD selbst gemacht –** *[\(→zurück zum Anfang\)](#page-0-0)* **Hinweise für den Lehrer**

Im Allgemeinen werden in einem HRD Sterne der verschiedensten Entwicklungsstufen sozusagen in einer Momentaufnahme dargestellt. Da ein merklicher Entwicklungsschritt für einen Stern in der Regel unfassbar lange dauert, bestand eine Aufgabe der Astronomie darin, aus dem Nebeneinander der Sterne im HRD (als Zustandsdiagramm) auf das zeitliche Nacheinander (HRD als Entwicklungsdiagramm) zu schließen.

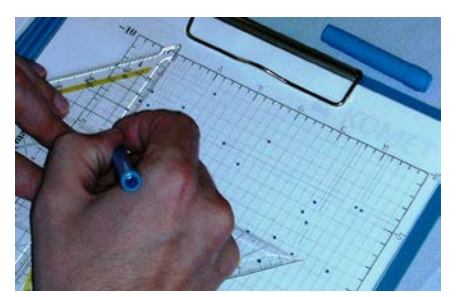

Die Entwicklung eines Sterns ist in der Regel nicht bemerkbar. Was passiert also mit einem alternden Stern?

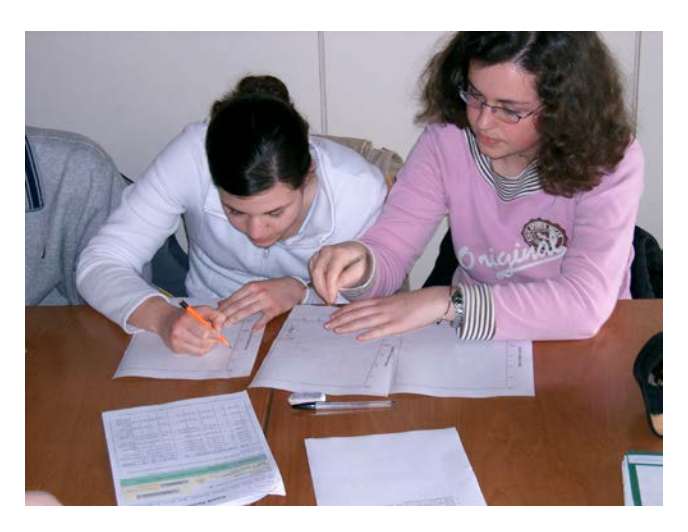

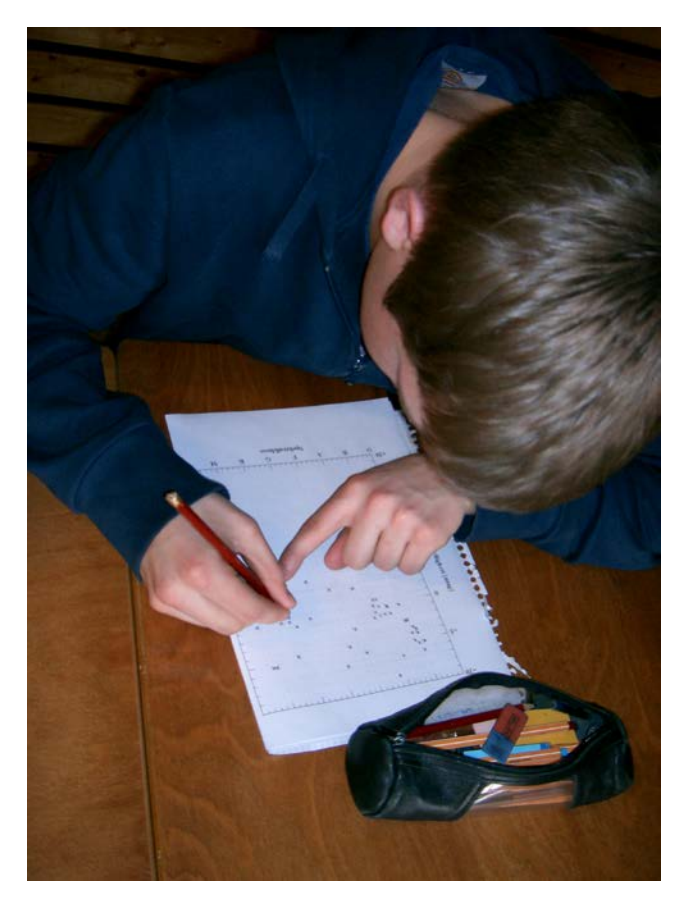

Die vorliegende Praktikumsaufgabe ermöglicht es den Schülern, ein HRD selbst zu füllen, wobei die Sterndaten (Spektralklasse und Absolute Helligkeit) aus den originalen Sternkatalogen der Astronomen **"sterne-die-hellsten"** und **"sterne-die-nächsten"** stammen. Algol kann nun als 60hellster Stern im Katalog aufgefunden werden; für die Eintragung ins HRD müssen seine Komponenten aber getrennt behandelt werden. (Aus dem SuW-Beitrag können die Schüler erfahren, dass die Entwicklung von Doppelsternen mit Masseaustausch, wie auch Algol einer ist, einen ungewöhnlichen Verlauf nimmt.)

Es wird Gruppenarbeit angestrebt, um mehr Datenpunkte eintragen zu können und den Auswahleffekt zu problematisieren. Die Daten der zwei verschiedenen Kataloge führen zu deutlich verschiedenen Diagrammansichten, was Stoff für Diskussion liefert (Aufgabe 1).

Ein Mitglied jeder Gruppe zeichnet und füllt das Diagramm auf einer Projektionsfolie, so dass der abschließende Vergleich und die Diskussion an Hand des Projektionsbildes der HRDs erfolgen kann. Zudem ergibt sich die Möglichkeit, die vier mit verschiedenen Datenpunkten gefüllten HRDs übereinander zu projizieren.

Es empfiehlt sich, die ersten beiden Datenpunkte in breiter Front gemeinsam einzutragen/eintragen zu lassen.

### **Praktikumsaufgabe: HRD selbst gemacht**

Trage von den im Sternkatalog gegebenen Sternen 60 in das vorliegende Hertzsprung-Russell-Diagramm (HRD) ein! Das HRD ist dabei in der (historischen) Repräsentation gegeben, bei der die Spektralklasse entlang der x-Achse und die absolute Helligkeit entlang der y-Achse abgetragen wird. Das Ergebnis ist zu beschreiben.

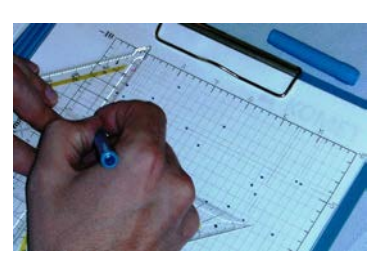

Die Aufgabe wird durch verschiedene Schülergruppen durchgeführt, die dabei verschiedene Sterntabellen nutzen.

- *Gruppe 1:* Sterne 1-60 aus der Datei "sterne-die-hellsten"
- *Gruppe 2:* Sterne 61-120 aus der Datei **"sterne-die-hellsten"**
- *Gruppe 3:* Sterne 1-60 aus der Datei "sterne-die-nächsten"
- *Gruppe 4*: Sterne 61-120 aus der Datei **... sterne-die-nächsten**"

Die durch die verschiedenen Gruppen erstellten Diagramme sollen verglichen werden. Dazu werden die Diagramme (pro Gruppe eins) auf Folien kopiert, um sie übereinander zu projizieren. Das Gesamtergebnis ist nach den folgenden Fragen zu diskutieren:

- **1.** Man vergleiche das HRD der hellsten Sterne mit dem HRD der nächsten Sterne. Welches HRD gibt die Wirklichkeit besser wieder und warum?
- **2.** Wie typisch ist die Sonne als Stern?
- **3.** Welche Häufungsgebiete sind erkennbar und wie könnte man diese nennen?
- **4.** Wo im HRD sind die auffälligen Sterne des Himmels angesiedelt? Man kennzeichne die 20 hellsten Sterne und beschrifte diese im HRD.
- **5.** Was lässt sich über die Komponenten von Doppelsternen wie z. B. von Algol A und Algol B hinsichtlich ihrer Position im HRD aussagen? (siehe auch Abb. in SuW S. 38)
- **6.** Wenn man davon ausgeht, dass alle Spektralklassen und Absoluten Helligkeiten bei Sternen vorkommen, warum verteilen sich die Punkte im HRD dann nicht gleichmäßig und häufen sich in bestimmten (Zustands-)Bereichen? Gib eine Vermutung an.

#### **Hinweise:**

- Die Absolute Helligkeit eines Sterns beschreibt die Helligkeit, unter der er mit bloßem Auge in einer Entfernung von 10 pc sichtbar wäre. Je heller ein Stern ist, desto kleiner ist der dazugehörige Zahlenwert.
- Die in den Katalogen gegebenen Angaben zum Spektraltyp der Sterne enthalten zwei Informationen, die Spektralklasse und die Leuchtkraftklasse. Die abzutragende Größe ist die Spektralklasse. Für die Aufgabe werden nur Sterne berücksichtigt, die zu einer der Grundklassen O, B, A, F, G, K (die jeweils noch von 0 bis 9 abgestuft sind) gehören. Gelegentlich in Form von Kleinbuchstaben vorkommende Prä- und Suffixe (z. B. steht bei Proxima Centauri dM5) sagen etwas über Auffälligkeiten aus und spielen hier keine Rolle. Die römische Zahl bezeichnet die Leuchtkraftklasse, die für das Eintragen auch keine Bedeutung hat (für das Ergebnis aber schon).
- Doppel- oder Mehrfachsterne, außer Algol, sind zu überspringen, wenn die Absoluten Helligkeiten nicht getrennt nach den Komponenten aufgelistet werden. Die Absoluten Helligkeiten von Algol A und Algol B betragen 2,2 und 3,4.

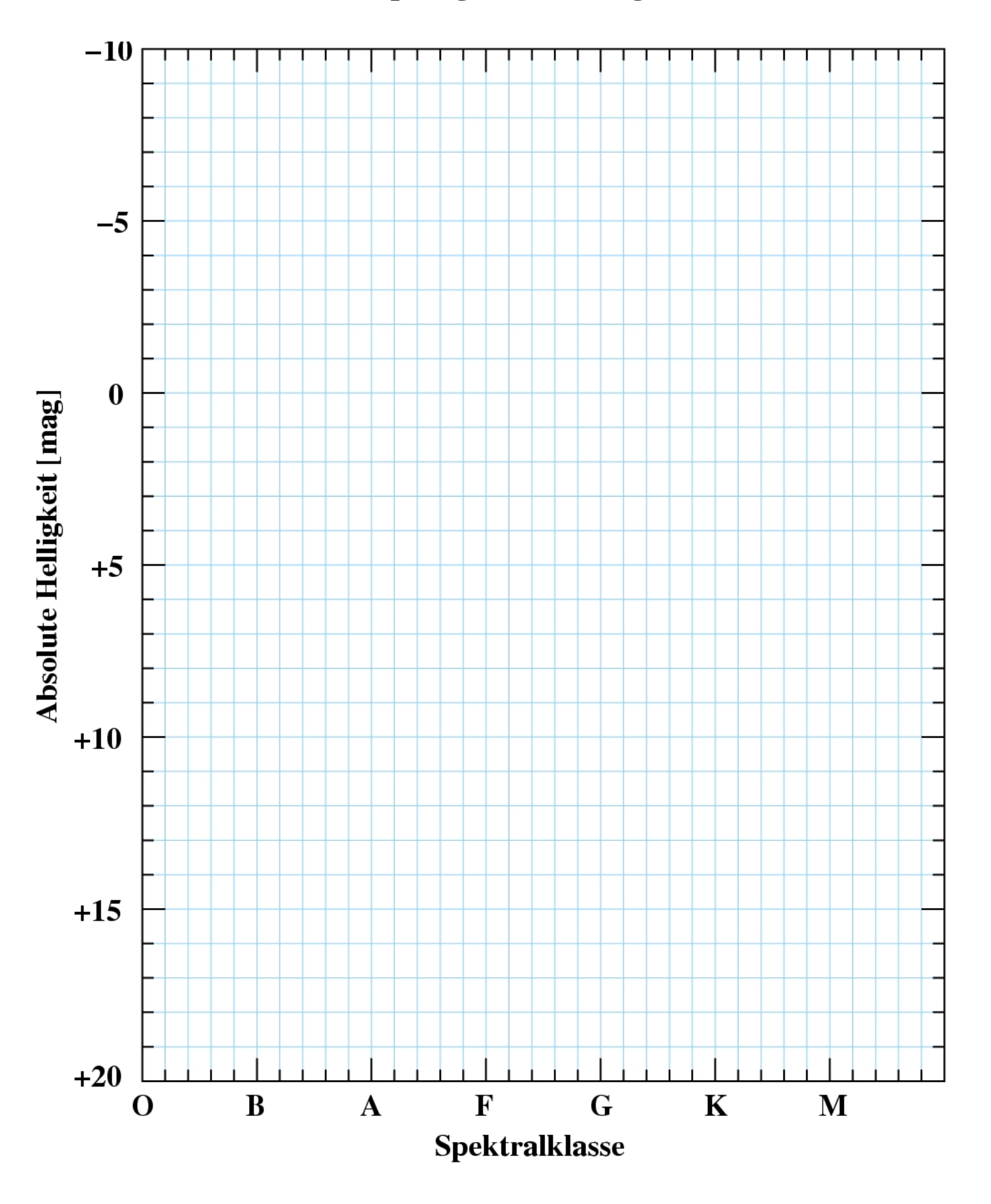

# **Hertzsprung-Russell-Diagramm**

#### **Praktikumsaufgabe: HRD selbst gemacht - Ergebnisse**

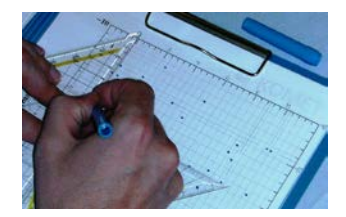

- **1.** Man vergleiche das HRD der hellsten Sterne mit dem HRD der nächsten Sterne. Welches HRD gibt die Wirklichkeit besser wieder und warum?
	- *i. Die HRDs unterscheiden sich stark.*
	- *ii. Ergebnisse von Gruppe 1 und 2: viele O- und B-Sterne aber auch einige nahe K- und M-Sterne*
	- *iii. Ergebnisse von Gruppe 3 und 4: vor allem M- und K-Sterne und nur wenige Ound B-Sterne*
	- *iv. Der Wirklichkeit entspricht die Erfassung aller Sterne, was durch die Sterne pro Volumeneinheit (in Sonnenumgebung) besser repräsentiert wird. Die relative Seltenheit der Riesensterne würde aber dazu führen, dass diese nicht in Erscheinung treten. Der Katalog der hellsten Sterne füllt dann das Riesengebiet (überproportional) auf.*
- **2.** Wie typisch ist die Sonne als Stern?
	- *v. Die meisten Sterne sind M-Sterne, die Sonne als G2-Stern ist also nicht unbedingt der typischste (am häufigsten vorkommende) Stern.*
- **3.** Welche Häufungsgebiete sind erkennbar und wie könnte man diese nennen?
	- *vi. 3 Häufungsgebiete sind zunächst erkennbar.*
	- *vii. Das Gebiet mit den meisten Sternen könnte z. B. Hauptgebiet heißen. Da es sich aufreiht, ist der Name* '*Hauptreihe' naheliegend.*
	- *viii. Sterne, die bei niedriger Temperatur (man denke an einen gerade noch glimmenden Scheiterhaufen) trotzdem sehr hell erscheinen, müssen riesig groß sein. Also ist der Name 'Riesen' naheliegend.*
	- *ix. Sterne, die trotz hoher Temperatur nur eine geringe Helligkeit haben, nennt man 'Weiße Zwerge'.*
- **4.** Wo im HRD sind die auffälligen Sterne des Himmels angesiedelt? Man kennzeichne die 20 hellsten Sterne und beschrifte diese im HRD.
	- *x. Die hellsten Sterne sind fast alles Riesensterne, die nicht unbedingt sehr nahestehen müssen.*
- **5.** Was lässt sich über die Komponenten von Doppelsternen wie z. B. von Algol A und Algol B hinsichtlich ihrer Position im HRD aussagen? (siehe auch Abb. in SuW S. 38)
	- *xi. Auch wenn sich physische Doppelsterne räumlich eng beieinander befinden, so stehen sie im HRD in der Regel an verschiedenen Positionen.*
- **6.** Wenn man davon ausgeht, dass alle Spektralklassen und Absoluten Helligkeiten bei Sternen vorkommen, warum verteilen sich die Punkte im HRD dann nicht gleichmäßig und häufen sich in bestimmten (Zustands-)Bereichen? Gib eine Vermutung an.
	- *xii. Sterne entwickeln sich, wobei sich auch ihre Zustandsgrößen Spektralklasse und Absolute Helligkeit ändern. Sind diese Änderungen über einen längeren Zeitraum sehr klein (in der Entwicklungsphase des Hauptreihenstadiums), so häufen sich entsprechend die Zustandspunkte im HRD. Schwach besetzte Zustands-Bereiche im HRD (es gibt eine sogenannte Hertzsprung-Lücke) werden sehr schnell durchlaufen.*

#### <span id="page-16-0"></span>**Die Lebenszeit der Sterne - eine Abschätzung** *([→zurück zum Anfang\)](#page-0-0)*

#### Die Hauptreihe stellt das Entwicklungsstadium dar, in dem die Sterne ihre längste stabile Phase (die Hauptreihenverweilzeit  $\tau_H$ ) haben und damit auch evt. die Entwicklung von Leben auf einem ihrer Planeten erlauben. Von der Sonne wissen wir, dass sie eine Hauptreihenverweilzeit von  $\tau_{\text{H.Sonne}} \approx 10^{10}$ a hat.

### <span id="page-16-1"></span>**Aufgabe:**

Wie lange verweilen die anderen Sterne auf der Hauptreihe? Welcher Zusammenhang lässt sich zwischen Lebenszeit auf der Hauptreihe und der Sternmasse erkennen, und welches Rätsel gab Algol hinsichtlich des Entwicklungszustandes seiner Komponenten auf? Grundlage für die Abschätzung sind folgende Überlegungen:

• *τ***<sup>H</sup>** ist um so größer, je größer der Wasserstoffvorrat ist (dieser entspricht etwa der

Sternmasse *M*, wovon aber nur ein Bruchteil umgesetzt wird)  $\rightarrow \tau_H \sim M$ , • *τ***H** ist um so kleiner, je größer die Energieabgabe (Leuchtkraft *L*), d. h. der

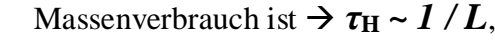

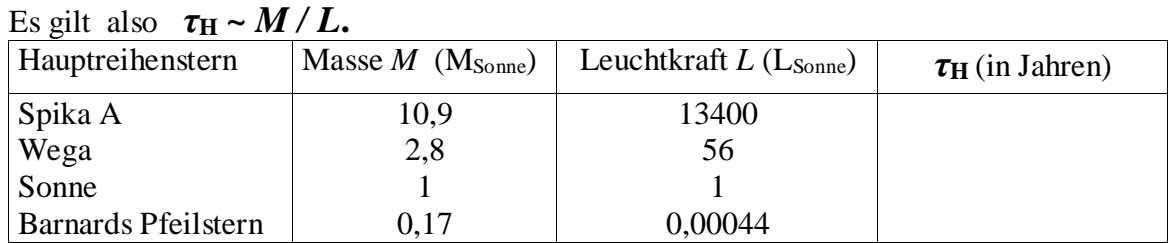

# <span id="page-16-2"></span>**Zusatzaufgabe**

Für Hauptreihensterne gibt es einen Zusammenhang zwischen Masse *M* und Leuchtkraft *L*  (die Masse-Leuchtkraft-Beziehung), der sich durch die Potenzfunktion *L~M<sup>n</sup>* beschreiben lässt. Bei Verwendung von Sonnenleuchtkräften und Sonnenmassen gilt:

$$
\left(\frac{L}{L_{\text{Some}}}\right) = \left(\frac{M}{M_{\text{Some}}}\right)^n.
$$

Zur Bestimmung von *n* ist der Logarithmus der Leuchtkraft (in Sonnenleuchtkräften) über dem Logarithmus der Masse (in Sonnenmassen) abzutragen. Der Anstieg der Ausgleichsgerade entspricht dem Wert von *n*.

$$
\log\bigg(\frac{L}{L_{\text{Some}}}\bigg) = n \cdot \log\bigg(\frac{M}{M_{\text{Some}}}\bigg).
$$

Ermittele den Wert für *n* mit Hilfe eines *M-L-*Diagramms und ersetze *L* im Zusammenhang  $\tau_H \sim M/L$ , so dass  $\tau_H$  nur noch von der Masse abhängt.

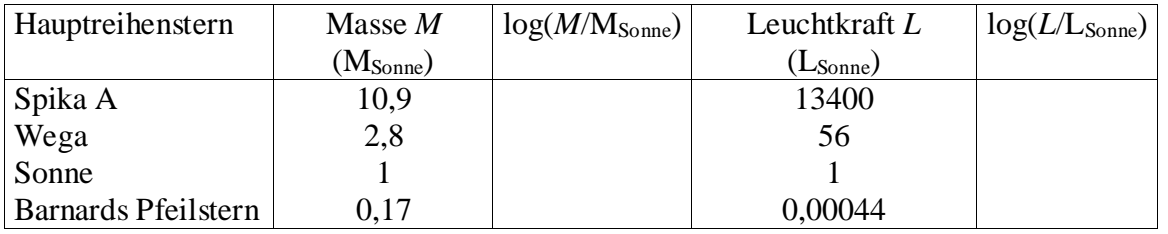

# **Ergebnisse**

# **Abschätzung der Lebensdauer auf der Hauptreihe**

Es gilt:  $\tau_H \propto \frac{M}{L}$   $\rightarrow$   $\tau_H = k \cdot \frac{M}{L}$ . *L*  $\tau_{\rm H} \propto \frac{M}{\tau_{\rm H}}$   $\rightarrow$   $\tau_{\rm H} = k$ . Wenn  $\tau_{\text{H,Some}} = k \cdot \frac{W_{\text{Some}}}{I} \approx 10^{10}$  a, *Sonne Sonne L*  $\tau_{\text{H.Sonne}} = k \cdot \frac{M_{\text{Some}}}{I} \approx 10^{10}$  a, dann  $k = \frac{L_{\text{Some}}}{I} \cdot 10^{10}$  a *Sonne Sonne M*  $\frac{L_{\text{Some}}}{L} \cdot 10^{10}$  a und  $\tau_{\text{H}} = \frac{L_{\text{Some}}}{16} \cdot 10^{10} \text{ a} \cdot \frac{M}{I}$ .  $H = M_{\text{Some}}$  *L M M L Sonne*  $\tau_{\rm H} = \frac{L_{\text{Some}}}{\tau_{\rm H}} \cdot 10^{10}$  a ·

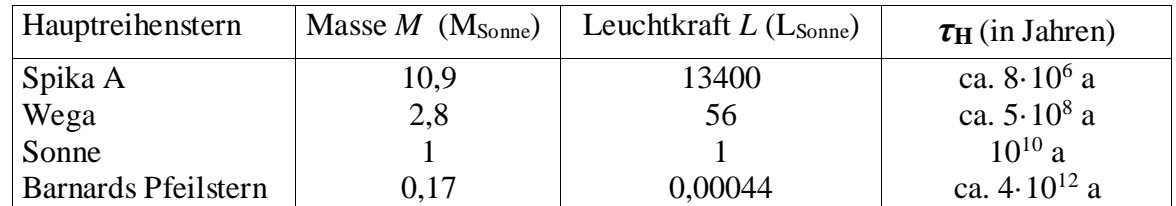

Je massereicher ein Stern ist, desto kürzer ist seine Aufenthaltsdauer auf der Hauptreihe. Bei Algol rätselten die Astronomen vor 50 Jahren als sie herausfanden, dass die masseärmere Komponente Algol B die Hauptreihe schon verlassen hat, also entwicklungsmäßig älter als die massereichere Komponente ist.

# **Zusatzaufgabe**

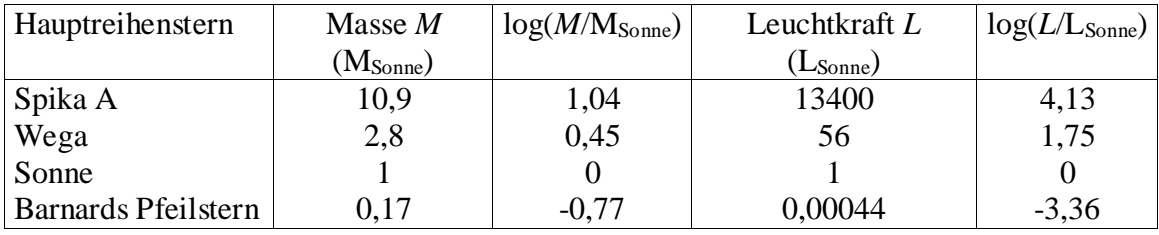

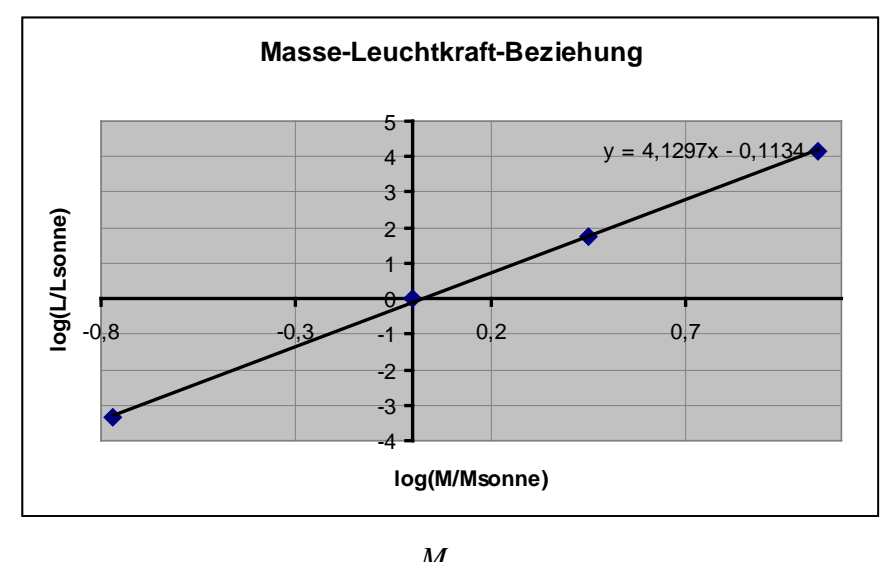

Mit Hilfe von EXCEL wurde für den Anstieg n der Ausgleichsgerade ein Wert von etwas 4,1 ermittelt. (Der exakte Wert liegt bei 4,5.)

Mit 
$$
L \sim M^{4,1}
$$
 erhält man  $\tau_H \propto \frac{M}{L}$   $\rightarrow \tau_H \propto M^{-3,1}$ .

\nAlso gilt  $\frac{\tau_H}{\tau_{H,Some}} = \left(\frac{M}{M_{Some}}\right)^{-3,1}$   $\rightarrow \tau_H = \tau_{H,Some} \cdot \left(\frac{M}{M_{Some}}\right)^{-3,1}$ .